**GiliSoft RAMDisk Crack Free Download [32|64bit]**

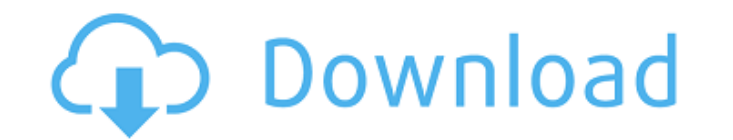

## **GiliSoft RAMDisk Activator Free (Updated 2022)**

This tool can help you split your large file into multiple pieces. You can use this tool to split your large documents like word, Excel, PowerPoint, photo, audio, video and more. You can split a file into multiple pieces e into multiple pieces with the help of the disk space and RAM. This tool will split your file into multiple pieces automatically. You can split large files into 10 to 20 parts and finally you can save it. Your file can be s split the large file into the big file into small pieces. You can store the small pieces of large file in your disk. You can create separate parts for each document and each document can be saved separately. The part of th files into subfolders. These saved files will be saved in the subfolder with the filename. You can use the tool to save the files in the subfolders. You can store the saved files in external disk. You can also use this too file can also be converted into other type of files. These other type of files can be of PDF, JPG, JPG, JPG, DOC, DOCX, TIFF, TXT, XLS, XLSX, SWF, MP3, WAV, WMA, WMV, and MP4. kalitools provides a powerful set of tools for environment bootable flash drive and live USB drives. It comprises of a set of tools that allow easy and rapid creation of images with various Linux distributions. The toolkit is capable of creating and creating Linux virt flash drives and to create Linux live-environment bootable flash drives. This toolkit supports various Linux based distributions including Debian, Ubuntu and Kali Linux among many others. The toolkit can create live-enviro images. The toolkit supports creating bootable ISO images from Windows and Linux images. The toolkit also has a command line utility that will allow users to create bootable live drive images. It is also capable of creatin toolkit is available for Windows and Linux platforms. The tools can also be used from a command line shell as well as through a graphical interface. Users can also perform upgrade tasks from one

GiliSoft RAMDisk is an application that allows users to create a virtual partition by mapping a certain amount of RAM to it. Intuitive interface The application comes with an easy-to-use, straightforward GUI (Graphical Use who lack advanced computer skills. Users are provided with the option to easily create a new RAM Disk and to set specific options for it, but also offers support for mounting existing disk images. The tool offers support f allows users to select a drive letter for them, and to set the exact amount of RAM they want the disk to use. View info on virtual drives and manage them Users can view info on the virtual RAM disks they have created direc access the files and folders saved on them with a single click. The tool can be set to automatically load a specific image and to save data on it when the system restarts or shuts down, but it can also be set to save the i up copy on the PC, thus ensuring that users don't lose important data. A snappy tool During our testing, the software performed fast, being able to create new RAM disks or to mount images without issue. Furthermore, despit create a virtual partition, the tool uses a small amount of resources, and does not interfere with other applications running on the PC. Overall, GiliSoft RAMDisk is a handy tool that can help users speed up the performanc bypasses the physical drive installed on the PC. It is easy-to-use and light on system resources, and can easily prove a good option for all types of users, regardless of their computer skills level.Photochemically control semicrystalline poly(p-xylylene)somes. Photochemical reactions of the corresponding o-nitrobenzyl-containing poly(p-xylylene)s (Oxy-PX) and -oxycarbonyl-containing poly(p-xylylene)s (OxC-PX) were performed in the presence xylylene)somes, which are semicrystalline, hollow, and submic aa67ecbc25

### **GiliSoft RAMDisk Crack+ (April-2022)**

#### **GiliSoft RAMDisk For PC**

#### **What's New In GiliSoft RAMDisk?**

What can GiliSoft RAMDisk do for me? GiliSoft RAMDisk allows users to create a virtual partition by mapping a specific amount of RAM to it, thus bypassing the physical drive installed on the PC. This will increase the perf RAM without the need to install drivers or hot-plug the physical drive. By using RAM, the tool can also ensure that data is not lost when a system shuts down. The tool will help to speed up applications, and can be set to started, or to perform these operations automatically at specified intervals. What are the requirements for using GiliSoft RAMDisk? The software requires a Windows operating system and it is compatible with Microsoft Windo the advantages of using GiliSoft RAMDisk? When using GiliSoft RAMDisk, users can install an image or images onto their PCs without needing to do a physical installation, or to hot-plug a drive, thus ensuring that all files performance decrease. Any user can install GiliSoft RAMDisk. The application can be set to load the images automatically on system start-up and upon shutdown to avoid unexpected data loss. The software also allows users to use for the virtual partition. It can create FAT or NTFS partitions. What are the disadvantages of using GiliSoft RAMDisk? The GiliSoft RAMDisk is a free, portable software application. However, before installing the tool, to use the Windows Registry. It's a must have tool for many users, because it will increase the performance of the installed applications. What are some of the features of GiliSoft RAMDisk? The application allows users to allows the creation of single or multiple images that can be accessed instantly after the system has been booted or shut down. Another feature is that users are provided with the option to mount and unmount their images ea letter for the partitions they create. How do I install GiliSoft RAMDisk? The software application is provided as a portable application and it can be downloaded from the company's website, and the installation is fairly s

# **System Requirements:**

Click here for a list of requirements for Steam Linux. Buy the game here Join our Discord server Welcome to The Labyrinth of Dr. Gok's Castle. The Labyrinth of Dr. Gok's Castle is an point-and-click adventure in the spirit an enchanting story with fantasy and science fiction themes, great music and animations, hand drawn 2D art and a unique puzzle solving mechanic. The game was created by one developer - Andy Stott from his home in Sheffield

<https://mydreamfinances.com/wp-content/uploads/2022/07/VolumeFeedback.pdf> <http://www.antiquavox.it/parrotdise-crack-pc-windows-latest/> <https://americanzorro.com/batch-photo-anonymity-crack-with-registration-code-free-2022/> <https://www.coursesuggest.com/wp-content/uploads/2022/07/cateblan.pdf> [https://innovacioncosmetica.com/wp-content/uploads/2022/07/Similar\\_Image\\_Search.pdf](https://innovacioncosmetica.com/wp-content/uploads/2022/07/Similar_Image_Search.pdf) <http://postbaku.info/?p=20558> <http://spacexmanpower.com/thunderbirdtray-1-7-0-crack-april-2022/> [https://www.delphineberry.com/wp-content/uploads/2022/07/Yello\\_For\\_UK\\_Basic\\_Edition\\_\\_Crack\\_PCWindows.pdf](https://www.delphineberry.com/wp-content/uploads/2022/07/Yello_For_UK_Basic_Edition__Crack_PCWindows.pdf) <https://fystop.fi/a4-pdf-fixskew-9-0-10-21-crack-with-full-keygen-free-win-mac/> [https://www.labonnecession.fr/wp-content/uploads/2022/07/You\\_039ve\\_Got\\_Mail\\_Crack\\_\\_Keygen\\_WinMac.pdf](https://www.labonnecession.fr/wp-content/uploads/2022/07/You_039ve_Got_Mail_Crack__Keygen_WinMac.pdf) <https://comoemagrecerrapidoebem.com/?p=26021> <http://xn----7sbahcaua4bk0afb7c9e.xn--p1ai/java-encryption-component-crack-for-pc-2022/> [https://songgiatri.com/image/Mouse\\_Extender-1.pdf](https://songgiatri.com/image/Mouse_Extender-1.pdf) <http://tekbaz.com/2022/07/11/itemsy-for-chrome-crack/> [https://homedust.com/wp-content/uploads/IGS\\_Replicator\\_Crack\\_\\_License\\_Key\\_Full\\_Download\\_For\\_Windows.pdf](https://homedust.com/wp-content/uploads/IGS_Replicator_Crack__License_Key_Full_Download_For_Windows.pdf) <https://danahenri.com/delphi-programmers-tutorial-crack-3264bit-2022/> <https://caringcounselingllc.com/outlook-security-download/> <https://oceanofcourses.com/gerayis-crack/> <https://mevoydecasa.es/wp-content/uploads/2022/07/derraid.pdf> <https://footpathschool.org/2022/07/11/millennia-calendar-2-0-1-crack-torrent-activation-code-2022-new/>